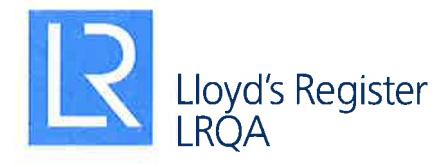

## **CERTIFICATE OF APPROVAL**

This is to certify that the Quality Management System of:

## **IKERLUR, S.L.** Parque Empresarial Zuatzu, Zubiberri Bidea, 29 Edif. Ondarreta, planta 2<sup>ª</sup>, local 5 20018 Donostia - San Sebastián, Gipuzkoa **Spain**

has been approved by Lloyd's Register Quality Assurance to the following Quality Management System Standard:

## ISO 9001:2015

The Quality Management System is applicable to:

Reports, Project Design, Works Supervision and Technical Assessment for **Geological and Geotechnical Services. Technical Assessment for** geotechnical testing: borehole drilling, sampling, in situ testing, drilling and penetration testing. Geotechnical instrumentation and monitoring. **Ground Penetrating Radar survey.** 

Approval Certificate No: SGI 1050265

Original Approval: 06 March 2006

**Current Certificate:** 29 August 2018

Certificate Expiry: 05 March 2021

Olge Kivas

Issued by: LRQA España, S.L.U. For and of behalf of: Lloyd's Register Quality Assurance Limited

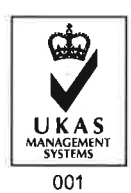

C/ Princesa, 29 - 1º - 28008 Madrid, España

For and on behalf of Hiramford Middlemarch Office, Village Siskin Drive, Coventry CV3 4FJ United Kingdom This approval is carried out in accordance with the LRQA assessment and certification procedures and monitored by LRQA<br>The use of the UKAS Accreditation Mark indicates Accreditation in respect of those activities covered b